# **Function Block**

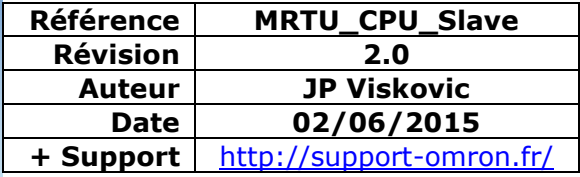

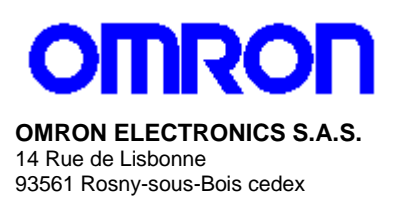

N° Indigo 10825825679

### **Function Block Modbus RTU slave for Hostlink port (CPU)**

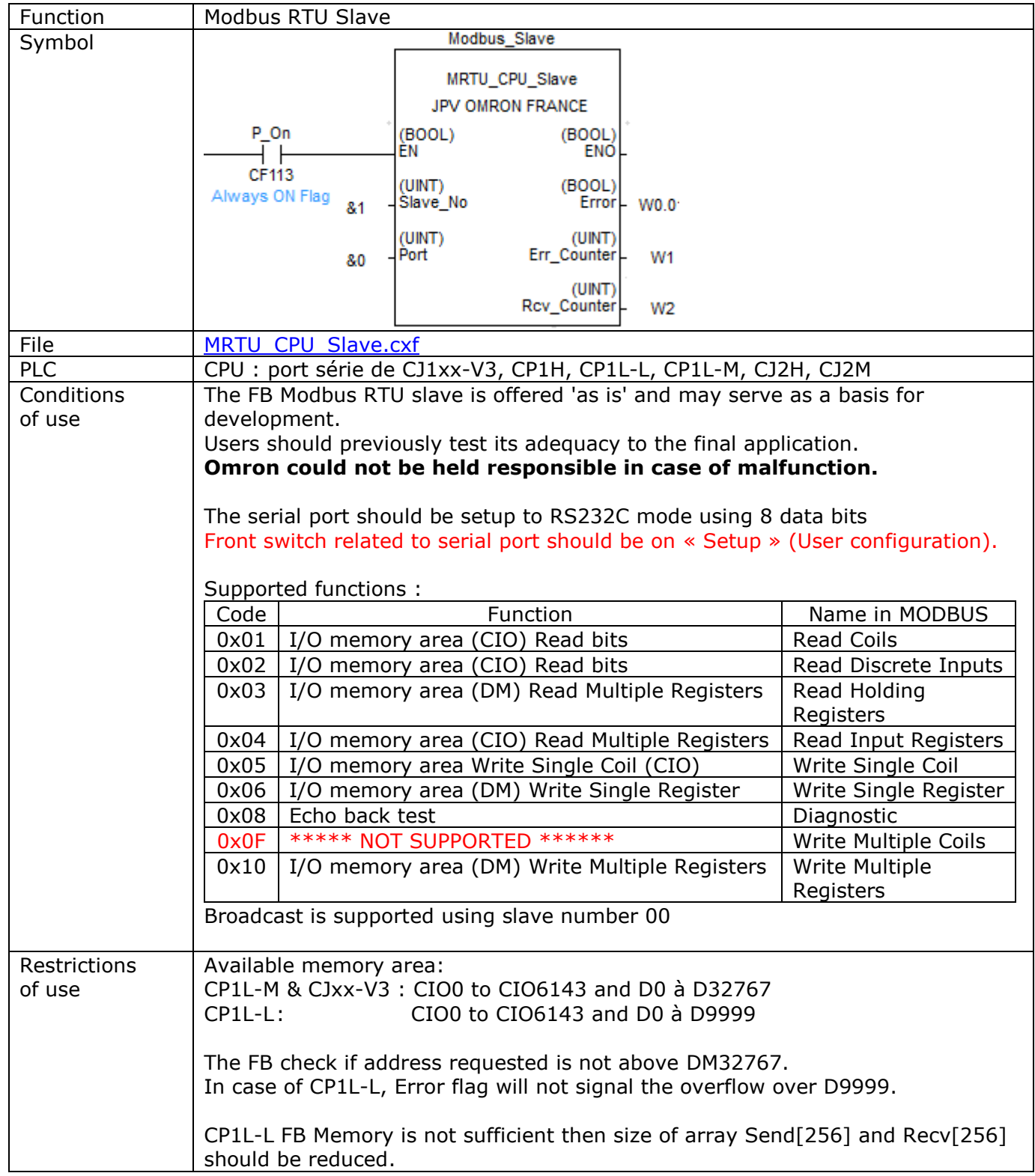

Note: Modbus communications can be checkked with the utility software [Multiway](http://www.support-omron.fr/Multiway.php)

#### Input Variables

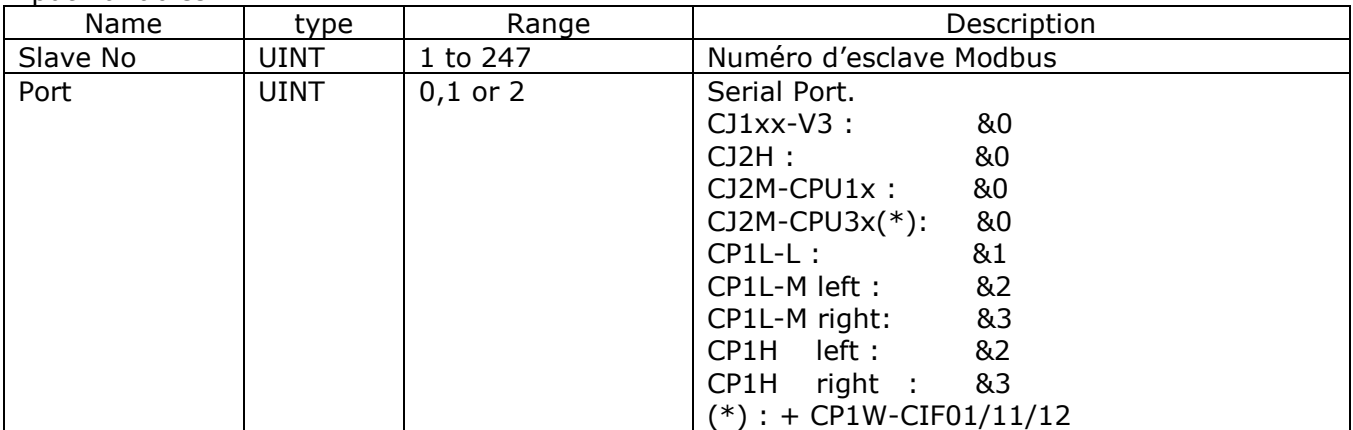

#### Outpu Variables

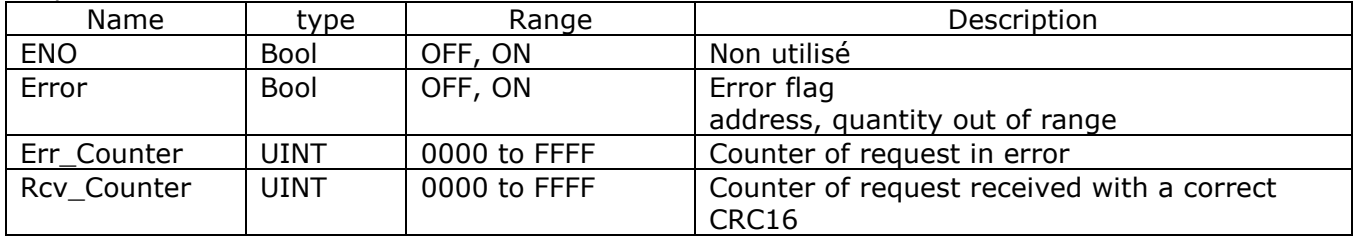

## **Modbus protocol**

#### **I/O memory area (CIO) Read Multiple Coils**

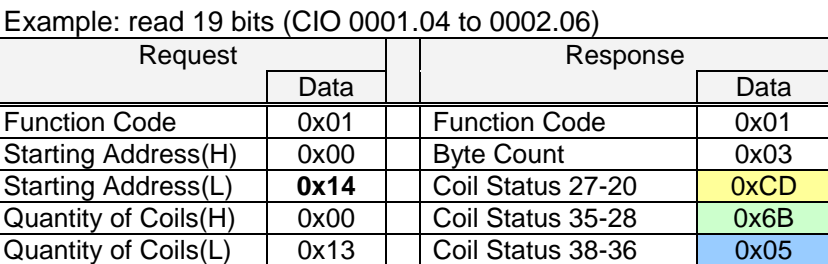

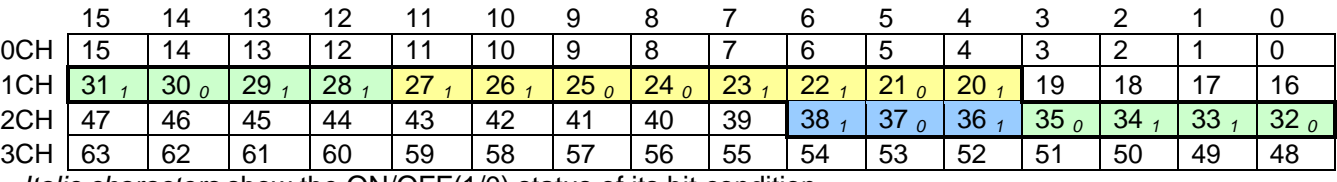

*Italic characters* show the ON/OFF(1/0) status of its bit condition.

#### **Reads registers in I/O memory area**

Example: read 3 words (DM 1000 to DM 1002)

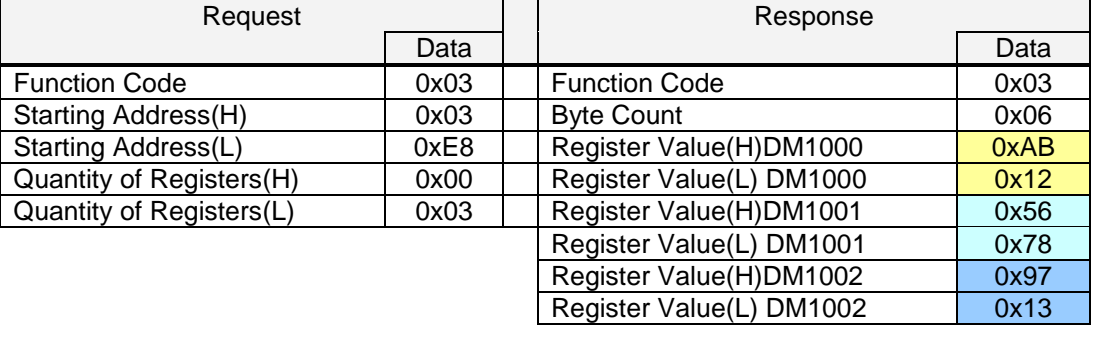

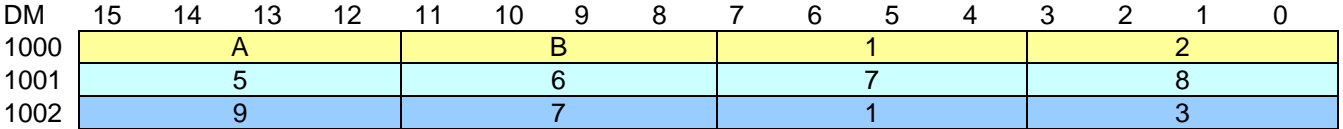

#### **Writes single coil.**

Example: write 1 coil. (CIO 0002.02 ON)

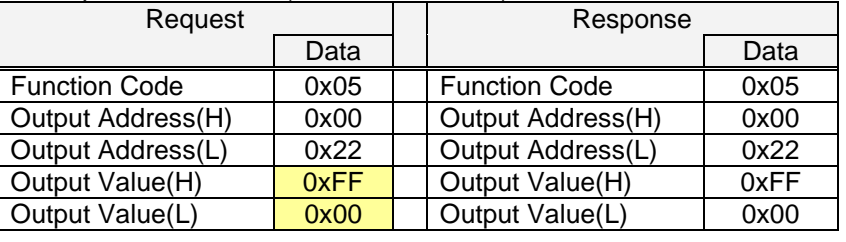

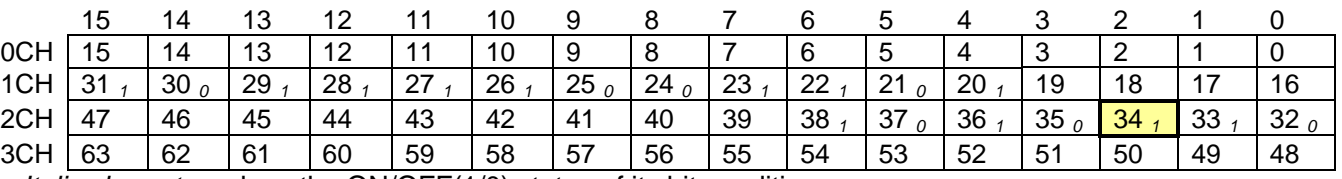

*Italic characters* show the ON/OFF(1/0) status of its bit condition.

#### **Writes single register.**

Example: write &h3AC5 to DM 2000.

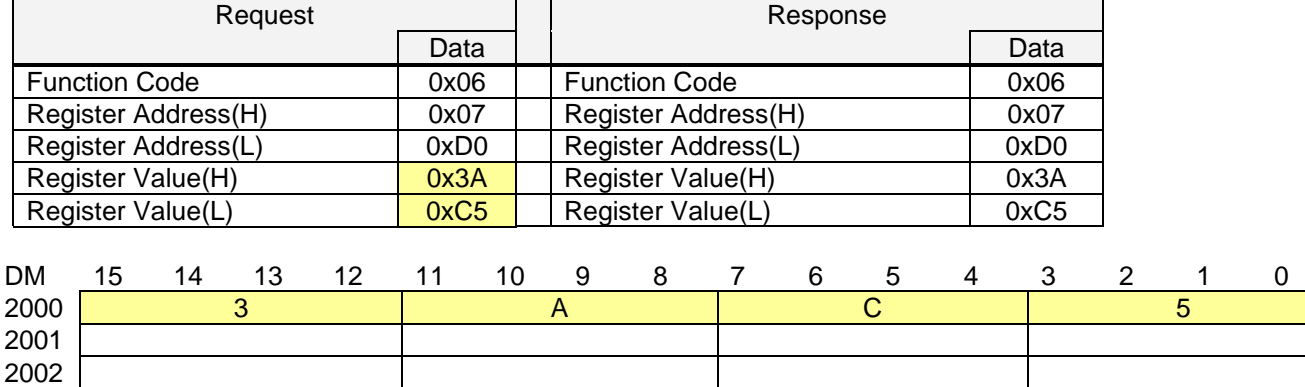

#### **Writes registers.**

Example: write 2 words into DM1000-1001.

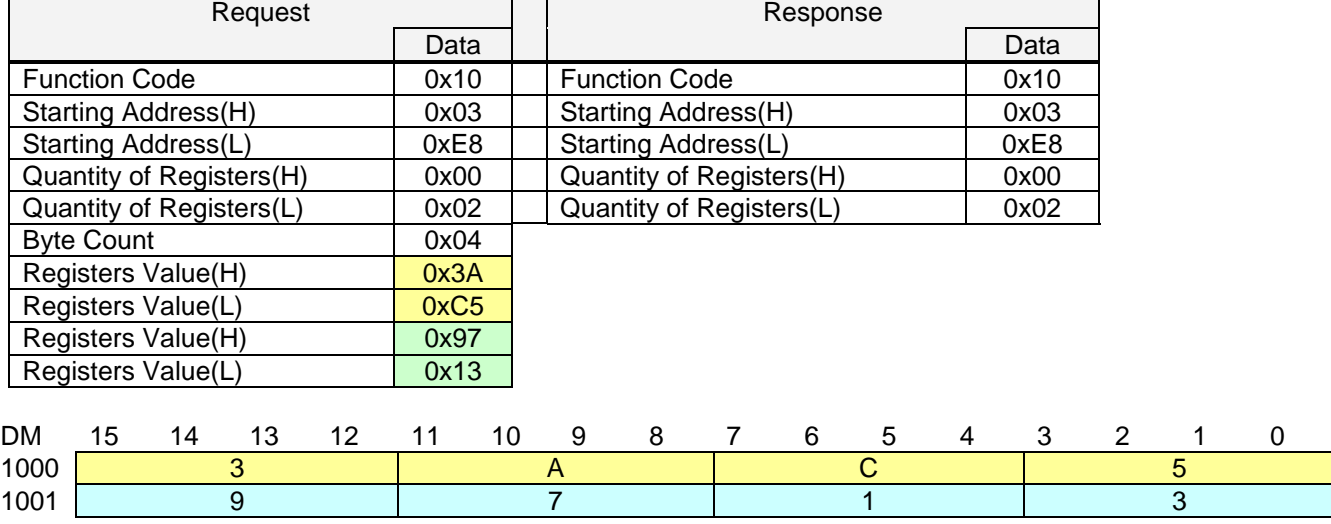